# **SEIS (Special Education Information System)** *Fall, 2013 Training Calendar*

### **To Register for a SEIS Training:**

A. *Online Training Modules*: Log on to Cornerstone OnDemand. Episodes 1 & 2 are currently available to participate in at any time. (Stay tuned…additional online training videos to come!) To Participate in the Online Training: 1. Search for SEIS trainings

- 2. Click "training" and "Online Class"
- 3. Select the Video you would like to participate in
- 4. Click Assign
- 5. Go Home
- 6. Under Trainings in Progress click Launch this will start the training video

B. *"Live" Trainings:* Log on to Cornerstone OnDemand. Enter SEIS in the "search" field. Choose from the "Live" trainings listed below.

#### **SEPTEMBER:**

- Ø **9th (Mon.) 4-5:30pm, Multipurpose Room** Episode 1: SEIS 101 (New Users and SEIS Beginners)
- Ø **11th (Wed.) 3:30-5pm, Stage Room** Episode 2: Teacher Refresher
- Ø **18th (Wed.), 4-5:30pm, Stage Room** Episode 1: SEIS 101 (New Users and SEIS Beginners)
- Ø **23rd (Mon.), 4-5:30pm, Multipurpose Room** SEIS Administrator's Training
- Ø **30th (Mon.), 4-5:30pm, Multipurpose Room** Episode 2: Teacher Refresher

#### **OCTOBER:**

- Ø **7th (Mon.) 4-5:30pm, Multipurpose Room** Episode 3: Present Levels & Goal Development
- Ø **9th (Wed.) 3:30-5pm, Stage Room** Episode 4: Ed Benefit and Progress Monitoring
- Ø **28th (Mon.) 4-5:30pm, Multipurpose Room** SEIS Administrator's Training

#### **NOVEMBER:**

- Ø **11th (Mon.) 4-5:30pm, Multipurpose Room** Episode 4: Ed Benefit and Progress Monitoring
- Ø **18th (Mon.) 4-5:30pm, Multipurpose Room** SEIS Administrator's Training

Questions/Support with the Online Modules:

- Contact your site Content Specialist Content Specialist Information
- Cassandra Dougherty, SEIS Content Specialist (doughertyc1@sfusd.edu)
- Sarah Ashton, Supervisor (ashtons@sfusd.edu)

Training Topics:

### **Episode 1:**

*SEIS 101 (New Users & Beginners)* New SFUSD Teachers or returning teachers who want to brush up on their SEIS Navigation Skills. Topics: Your Homepage, Online IEPs, Goals and Goal Banks, Service Documentation, Affirming and The Student Record in SEIS

### **Episode 2:**

*Teacher Refresher* The latest and greatest information on SEIS! Updates, reminders, tips and tricks!

## **Episode 3:**

*Present Levels & Goal Development* Learn how to write Present Levels based on 3 points of data writing goals consistent with Present Levels.

## **Episode 4:**

*Ed Benefit & Progress Monitoring* Understanding and Measuring Educational Benefit, collaborating with Gen. Ed. Teachers and reporting progress on IEP Goals

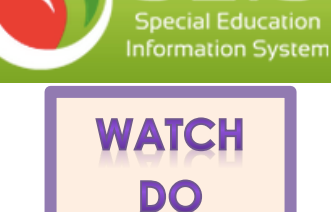

LEARN